## **Change Scenario in Forest Clearance – Parivesh 2.0**

## **Index**

- **1.** Scenario 1 to Scenario 4
- **2.** Scenario 4 to Scenario 1
- **3.** Scenario 1 to Scenario 7
- **4.** Scenario 7 to Scenario 1
- **5.** Scenario 4 to Scenario 7
- **6.** Scenario 7 to Scenario 4
- **7.** Scenario 2 to Scenario 5
- **8.** Scenario 5 to Scenario 2
- **9.** Scenario PSC to Scenario PSC

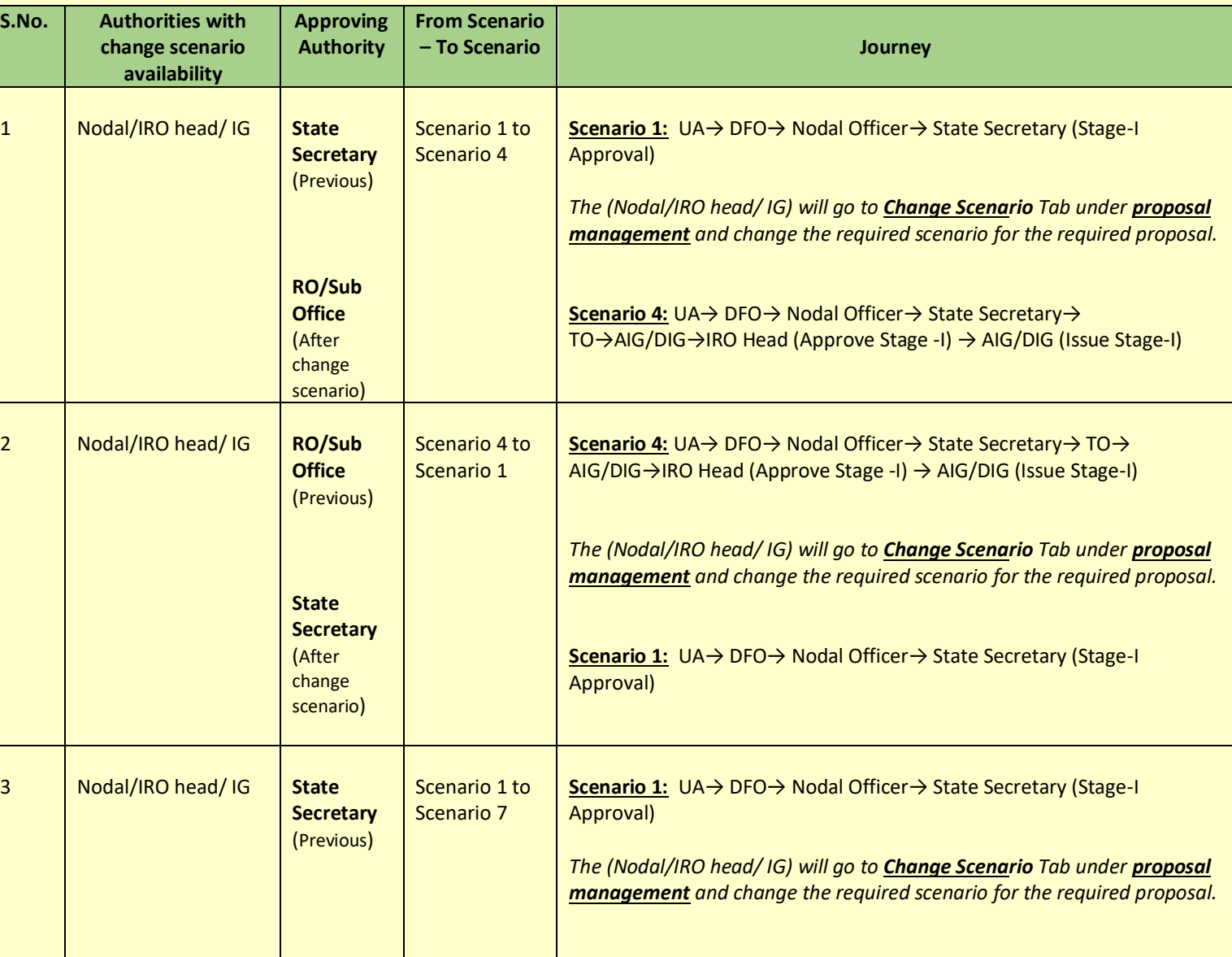

The Details of change scenario is attached as follows.

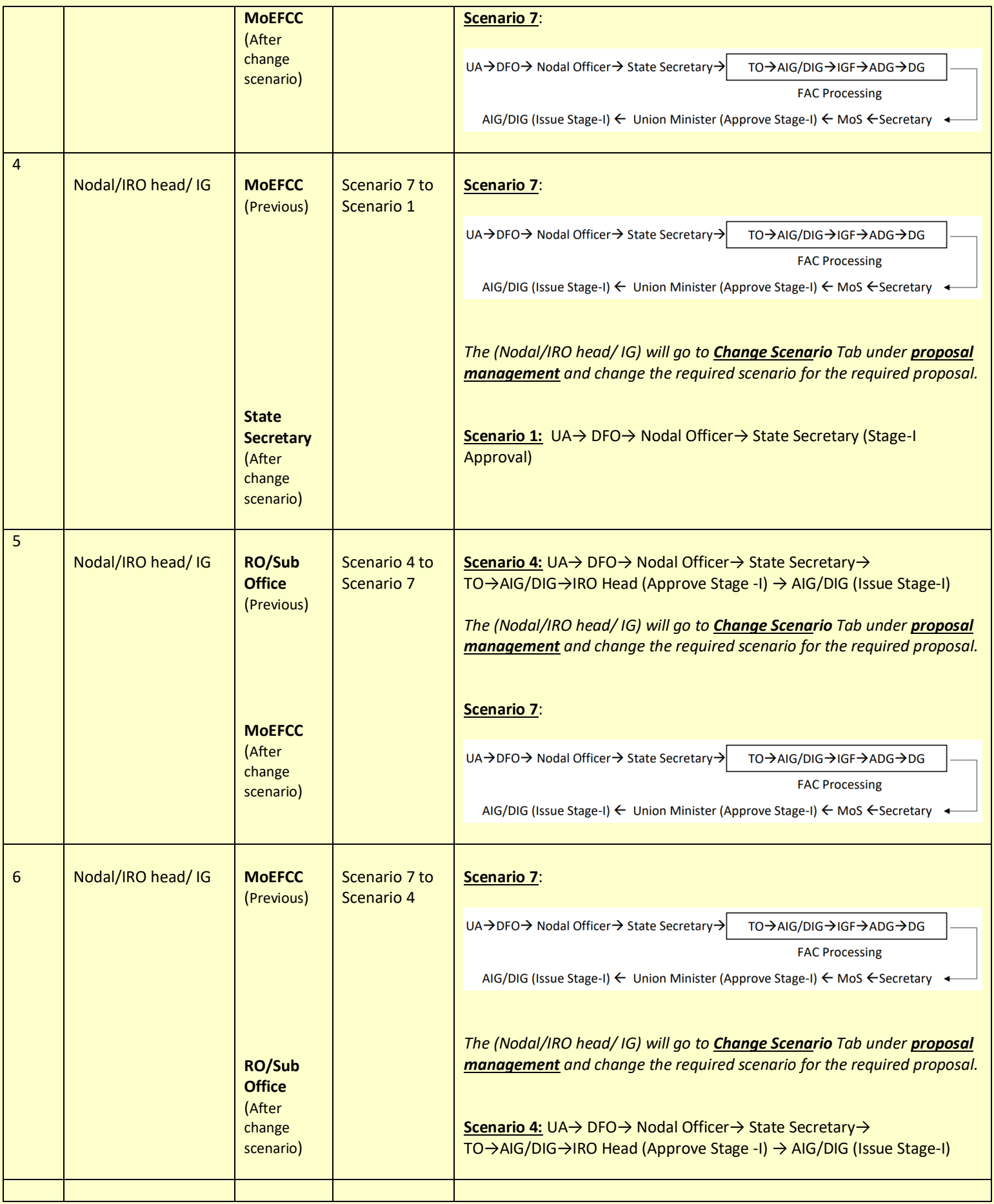

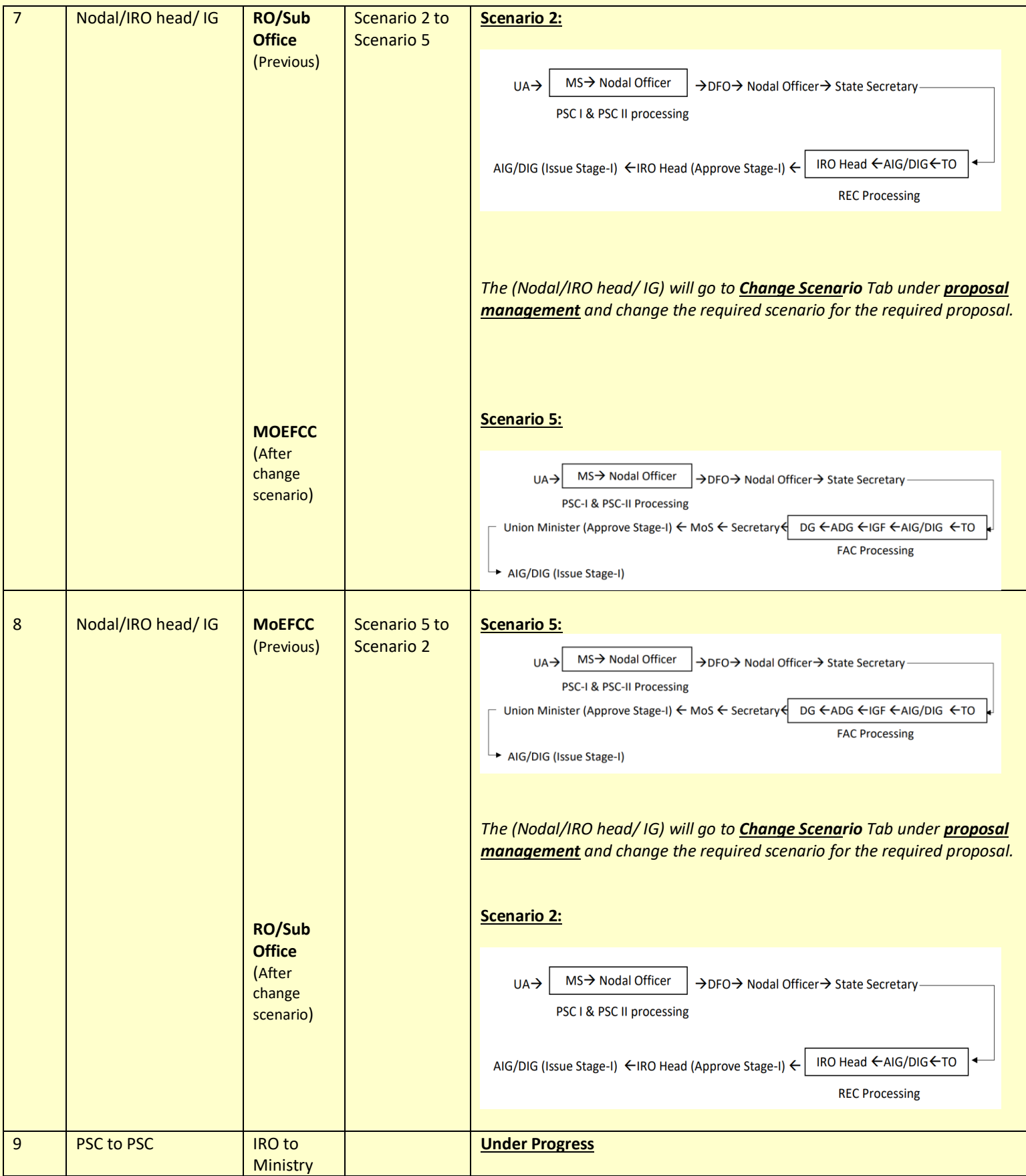